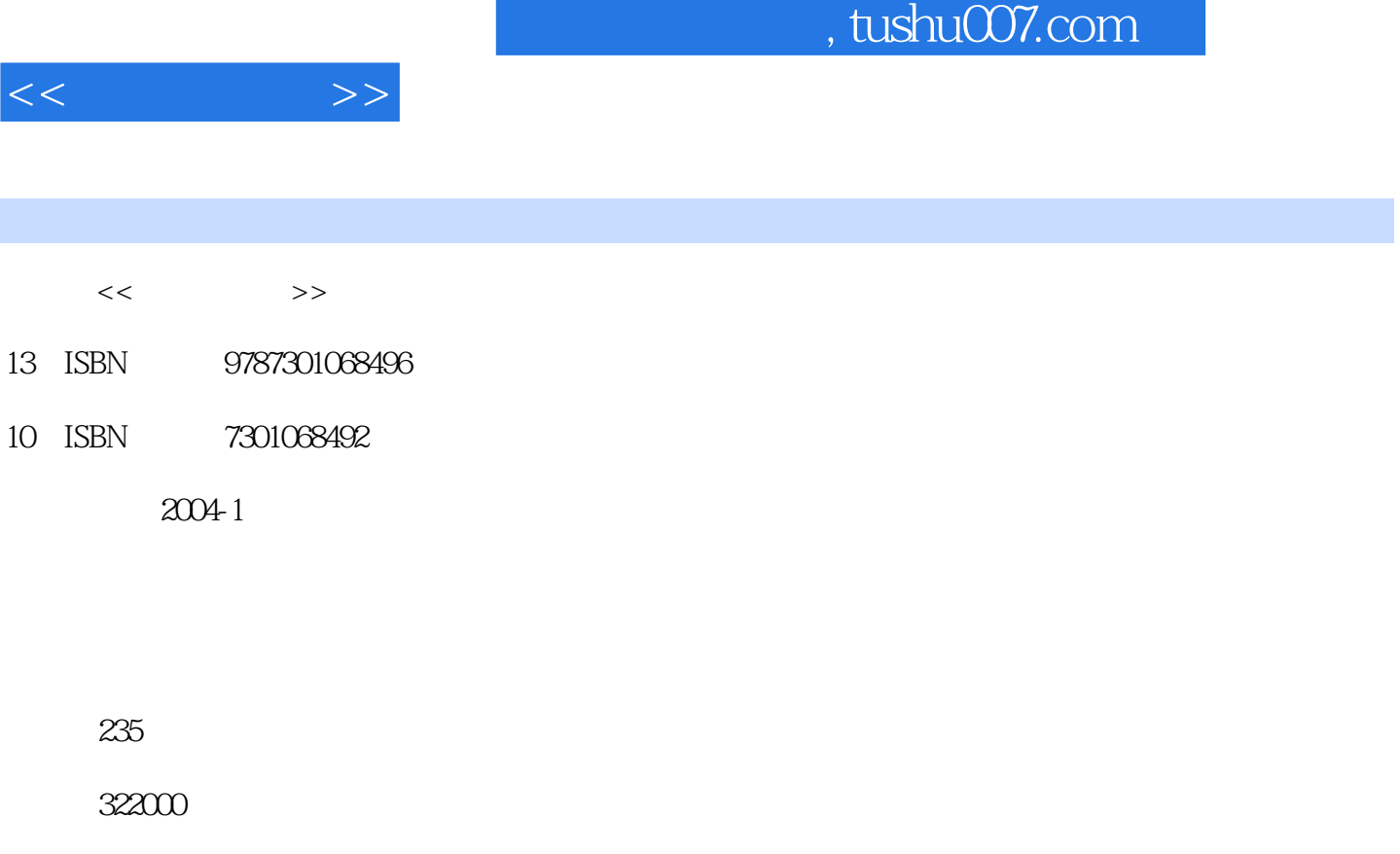

extended by PDF and the PDF

更多资源请访问:http://www.tushu007.com

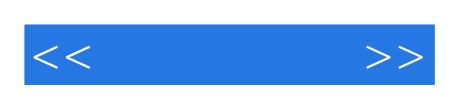

## , tushu007.com

Photoshop Illustrator PageMaker

 $\frac{1}{\sqrt{2}}$ 

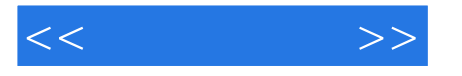

 $1.1$   $1.2$   $1.3$ 2 2 2.1 Photoshop 2.2 IIIustrator 8.0 2.3<br>PageMaker 6.2 3 2 Photoshop 3.1 3.2 PageMaker 6.2C 3 Photoshop 3.1 3.2<br>4.2 IIIustrator 4.1 IIIstrator 4.2 IIIstr ended and the contract of the set of the IIIstrator and the IIIstrator of the IIIstrator of the IIIstrator of the IIIstrator of the IIIstrator of the IIIstrator of the IIIstrator of the IIIstrator of the IIIstrator of the 标志 4.3 应用IIIstrator制作企业形象宣传画第5章 利用PageMaker进行拼版 5.1 单页海报及宣传卡  $5.2$   $5.3$   $5.3$   $5.4$   $6$   $6.1$ Photoshop 6.2 PageMaker 6.3 IIIstrator 7 7.1 7.2

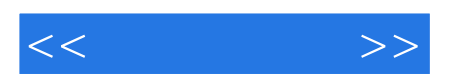

本站所提供下载的PDF图书仅提供预览和简介,请支持正版图书。

更多资源请访问:http://www.tushu007.com